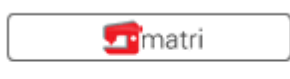

www.matri.eu

## **Matrimatic Silver: Como poner las puntadas en la memoria**

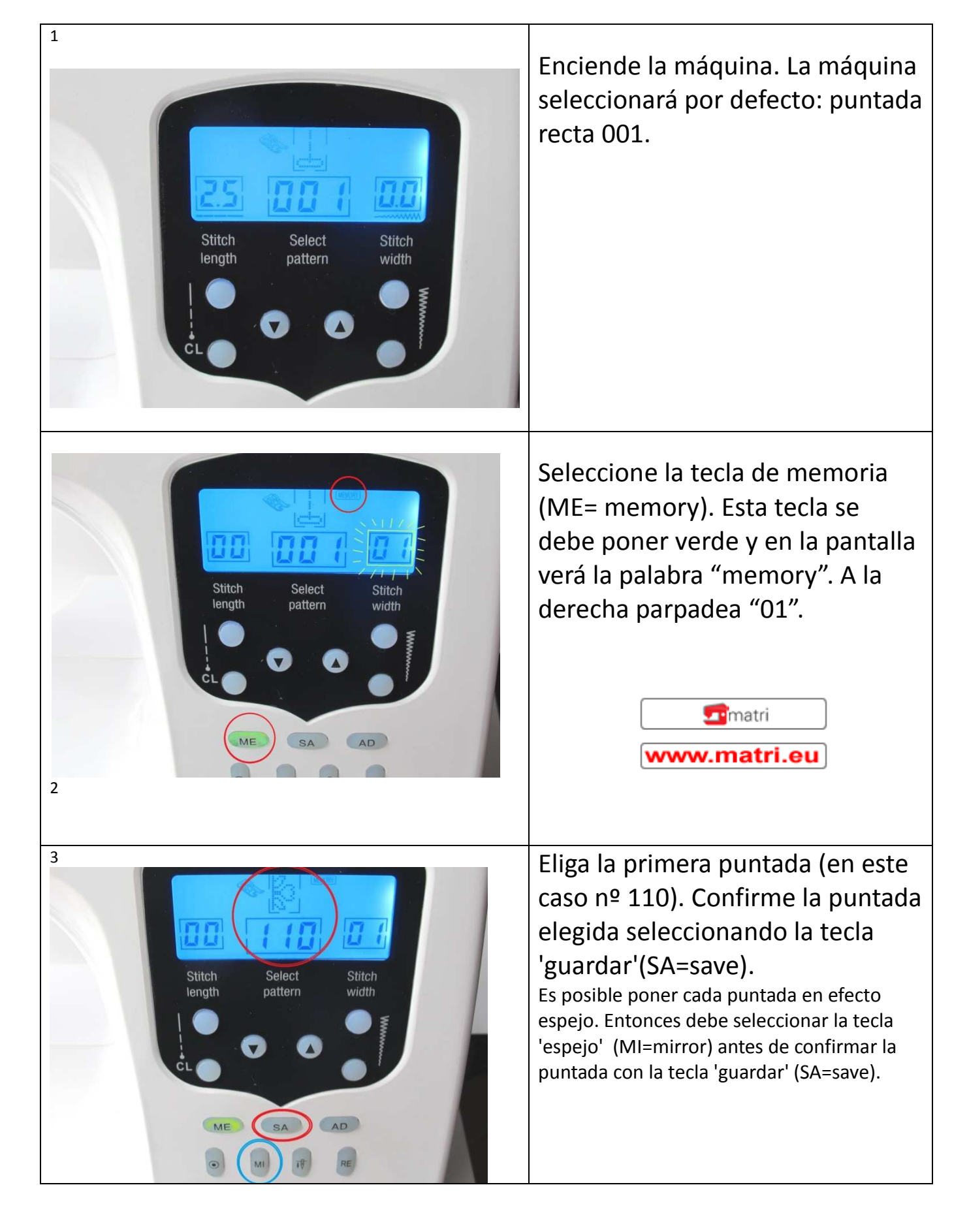

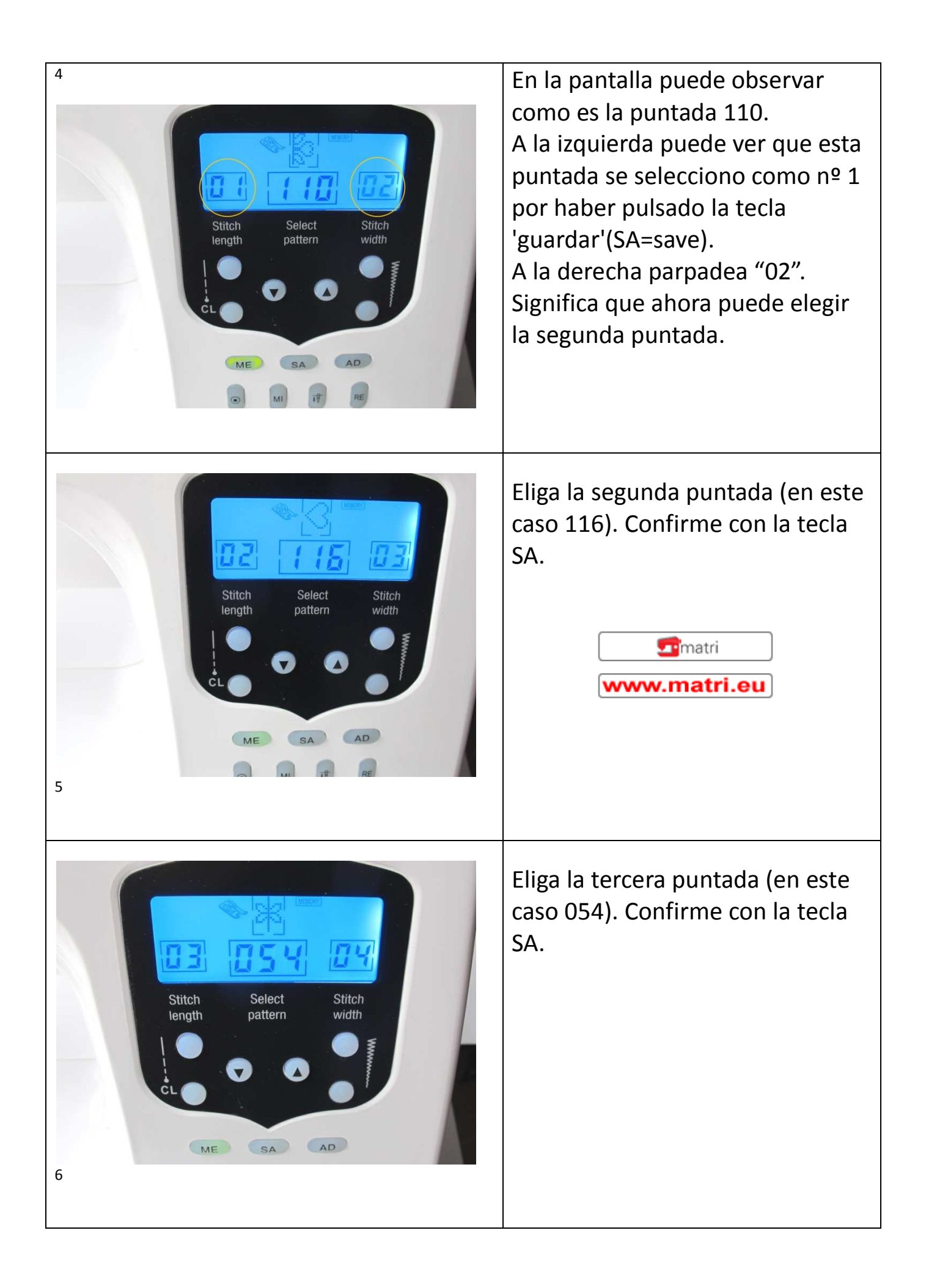

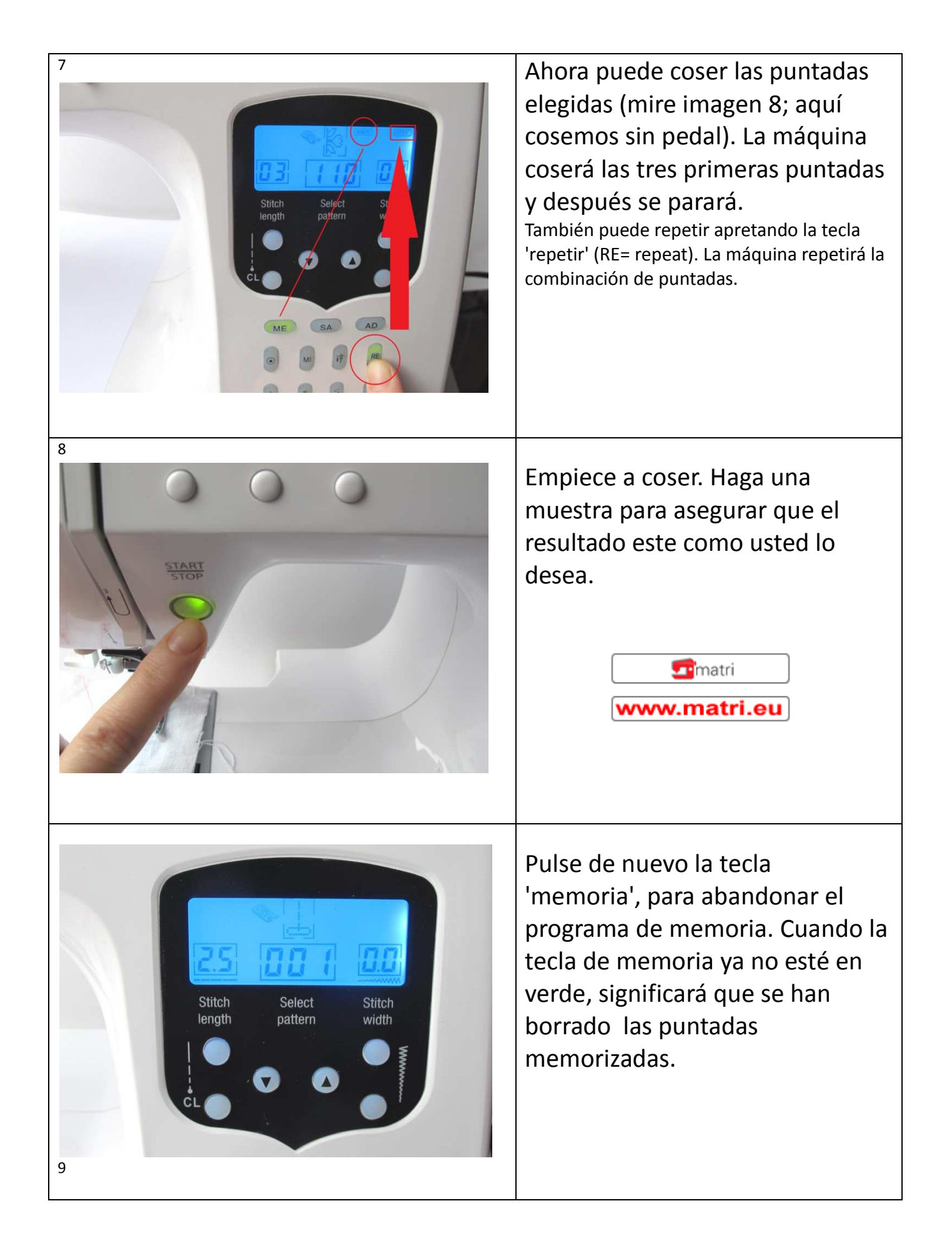

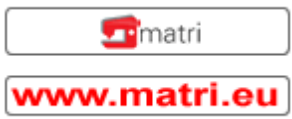